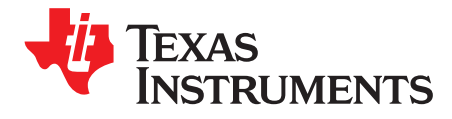

# *Continuous Monitor of the PLL Frequency With the DCC*

*KevinLavery*

#### **ABSTRACT**

The Dual Clock Compare (DCC) may be configured to provide autonomous, real-time monitoring of the average frequency of a signal. This application report illustrates a configuration in which the DCC monitors the average PLL frequency. This comparison triggers an error when the average PLL falls out of a specified range. The accuracy window and the duration over which the frequency is averaged must be determined. These parameters are tightly linked so that they are not independent, and trade-offs must be made based upon the application requirements.

Project collateral and source code discussed in this document can be downloaded from the following URL: [http://www.ti.com/lit/zip/spna211.](http://www.ti.com/lit/zip/spna211)

#### **Contents**

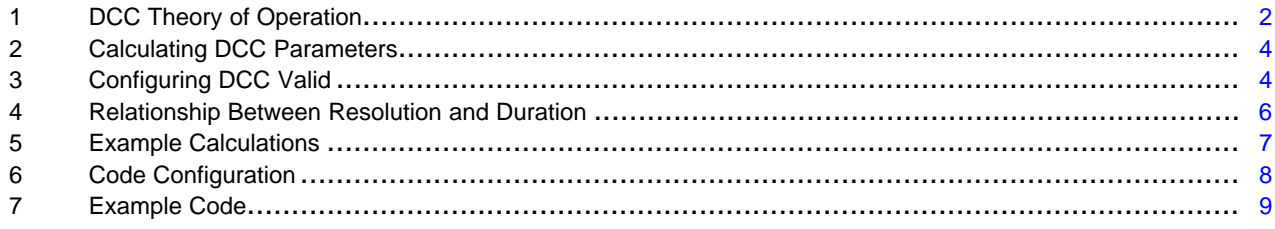

#### **List of Figures**

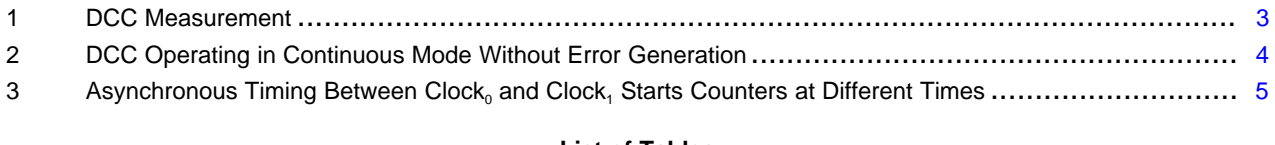

#### **List of Tables**

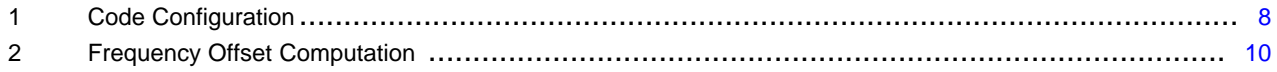

All trademarks are the property of their respective owners.

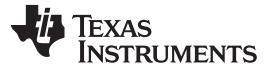

*DCC Theory of Operation* [www.ti.com](http://www.ti.com)

## <span id="page-1-0"></span>**1 DCC Theory of Operation**

The DCC accepts two clock inputs: Clock<sub>0</sub> and Clock<sub>1</sub>. These clocks decrement counters in order to compare their relative frequencies. Three different time periods are created by the DCC:

- $\bullet$   $\,$  T $_{\rm o}$  is created by decrementing Counter $_{\rm o}$  with Clock $_{\rm o}$
- $\top_{\text{Valid}}$  is created by decrementing Valid with Clock<sub>0</sub>, referred to as the valid window
- $T_1$  is created by decrementing Counter<sub>1</sub> with Clock<sub>1</sub>

 ${\sf T}_0$  and  ${\sf T}_{\sf valid}$  create the reference time and window for measuring  ${\sf T}_1.$  The counters are configured so that  $T_1$  expires within the valid window; if  $T_1$  does not expire in the Valid window, an error is generated. This behavior is the purpose of the DCC.

[Figure](#page-2-0) 1 shows the behavior of the DCC.

- Initially, all counters are loaded with their user-defined preload value.
- Counter<sub>0</sub> and Counter<sub>1</sub> decrement at rates determined by the frequencies of Clock<sub>0</sub> and Clock<sub>1</sub>, respectively.
- When Counter<sub>0</sub> equals 0 (expires), the Valid counter begins decrementing at a rate determined by  $\mathsf{Clock}_0.$
- If Counter<sub>1</sub> decrements to 0 in the valid window, then:
	- No error is generated
	- All counters (Counter<sub>0</sub>, Valid, Counter<sub>1</sub>) are reloaded when Valid decrements to 0<sup>(1)</sup>.
- $(1)$  This circuit description also shows that the DCC does not monitor Clock<sub>1</sub> in the period from expiration of Counter $_1$  to expiration of Valid.

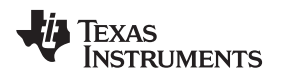

Counter<sub>1</sub> is shown decrementing at different rates in [Figure](#page-2-0) 1.

- The rates that expire outside of the Valid window generate an error and are shown in red.
- The rates that expire within the Valid window do not generate an error; these rates are shown in black.

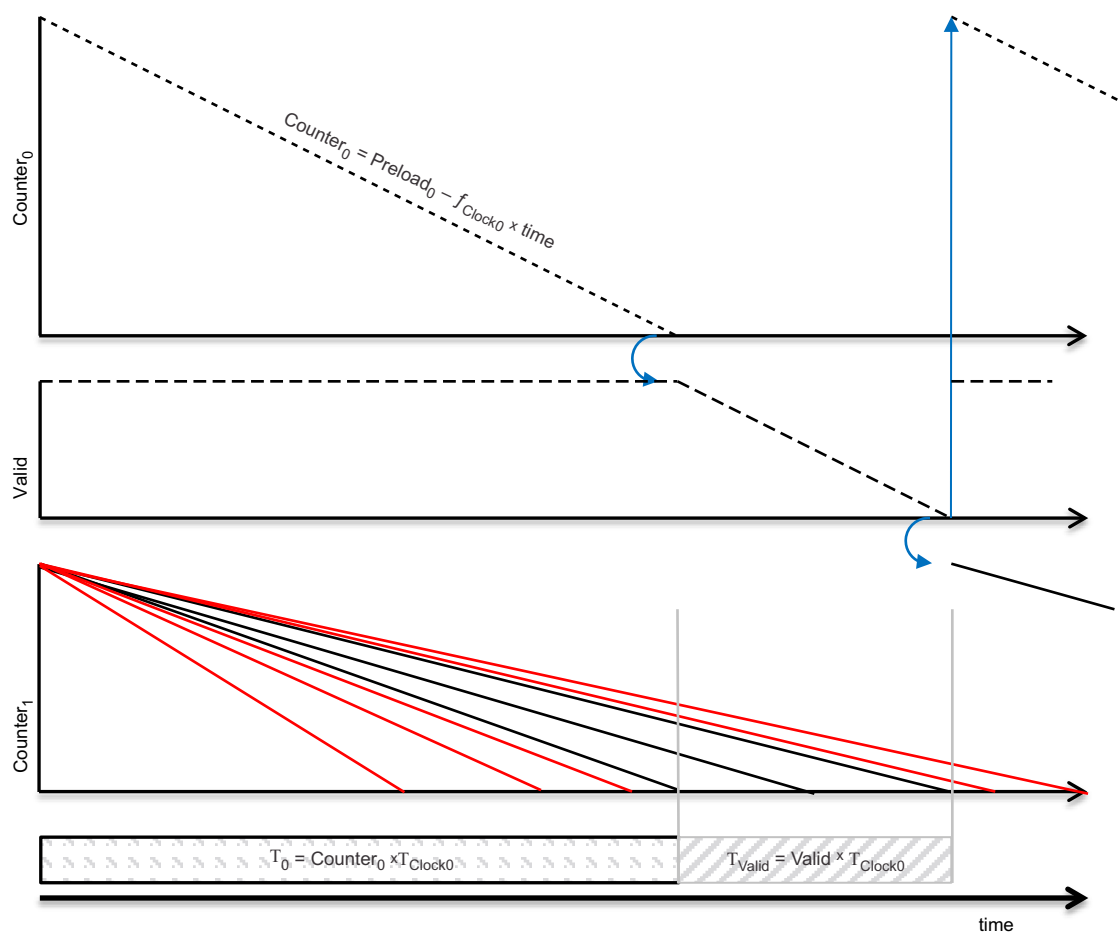

**Figure 1. DCC Measurement**

<span id="page-2-0"></span>The expected operation of the DCC (with no errors) is shown in [Figure](#page-3-2) 2. In this waveform, Counter<sub>1</sub> expires in the middle of the Valid count-down. After Valid has expired, all counters are again pre-loaded and Counter<sub>0</sub> and Counter<sub>1</sub> begins to decrement immediately.

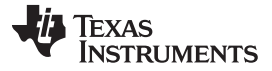

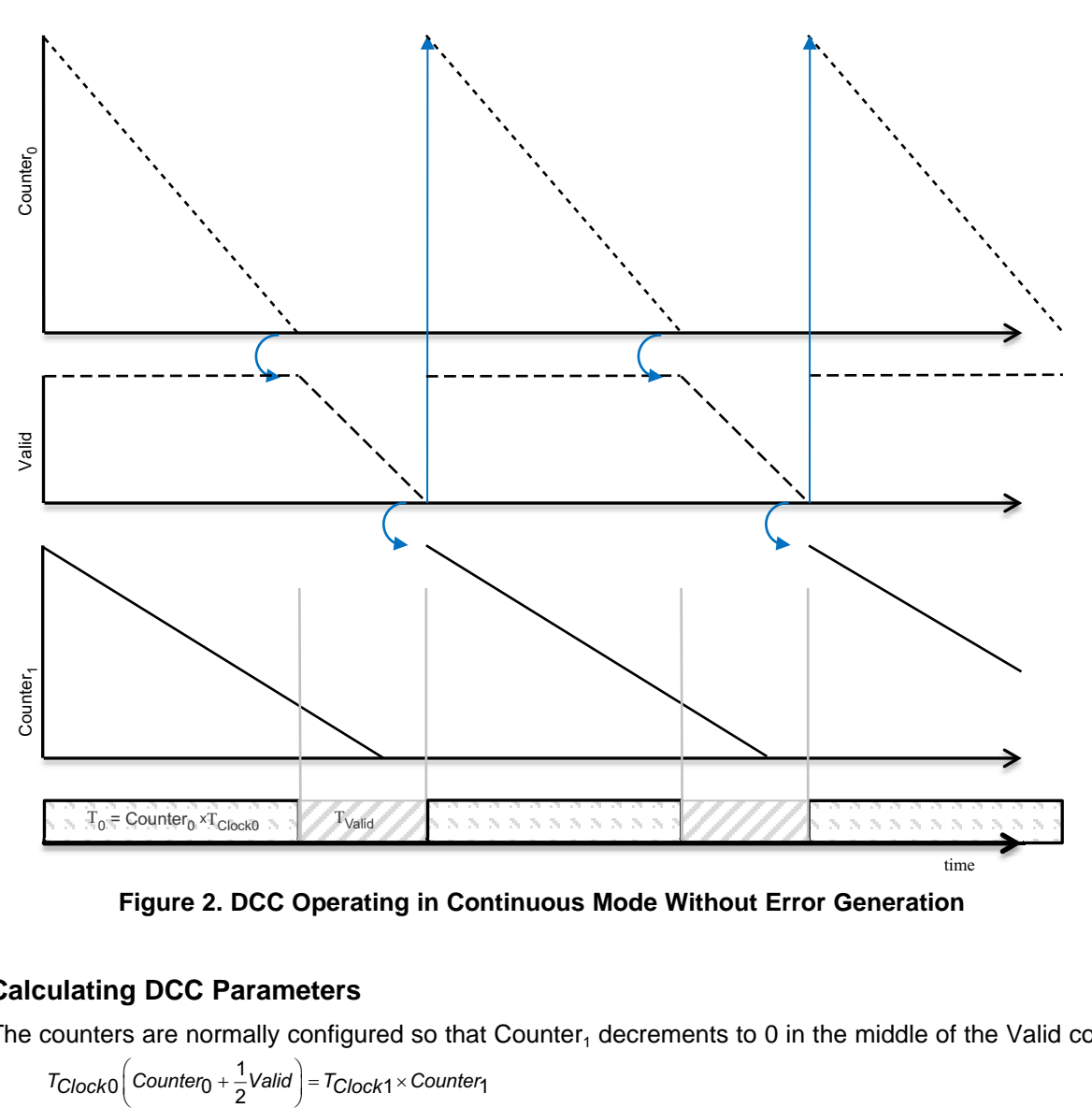

**Figure 2. DCC Operating in Continuous Mode Without Error Generation**

## <span id="page-3-2"></span><span id="page-3-0"></span>**2 Calculating DCC Parameters**

The counters are normally configured so that Counter<sub>1</sub> decrements to 0 in the middle of the Valid counter.

$$
\textit{TClocko}\bigg(\textit{Counter}_0 + \frac{1}{2}\textit{Valid}\bigg) = \textit{TClock}_1 \times \textit{Counter}_1
$$

The steps to setup this relation are:

- 1. Set  $T_{Clock0} \times Counter_0 = T_{Clock1} \times Counter_1$
- 2. Compute Valid.

*T<sub>Clock*0 × Counter<sub>0</sub> = *T<sub>Clock1</sub>* × Counter<sub>1</sub><br>npute Valid.<br>ust Counter。so that the new <sup>Counter</sup>0 = <sup>Counter</sup>0 −  $\frac{1}{2}$ Valid</sub> 3. Adjust Counter<sub>0</sub> so that the new  $\frac{\text{Sensitivity}}{\text{Sensitivity}}$  2<sup>2</sup>.

Given, a fixed period Clock<sub>0</sub> and Clock<sub>1</sub>, the DCC Counters – Counter<sub>0</sub>, Valid, and Counter<sub>1</sub> must be configured for optimal performance. The configuration of the Valid counter has some constraints, and these configuration guidelines for Valid form the subject of this application report.

## <span id="page-3-1"></span>**3 Configuring DCC Valid**

The Valid counter's configuration is determined by considering two different sources of errors:

- Errors due to the asynchronous timing of  $Clock_0$  and  $Clock_1$
- Digitization error

(1)

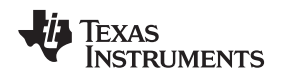

## *3.1 Errors Due to Asynchronous Timing of Clock<sup>0</sup> and Clock<sup>1</sup>*

Since Clock<sub>0</sub> and Clock<sub>1</sub> are asynchronous, the mechanism for loading the counters does not occur synchronously; this circuitry is shown in [Figure](#page-4-0) 3 The diagram shows that Down Counter 0 and Down Counter 1 cannot start at the same time because Reload is synchronized to Clock<sub>0</sub> and Clock<sub>1</sub>. There are two conditions to consider:

- T<sub>Clock0</sub> > T<sub>Clock1</sub> (for example, f<sub>Clock1</sub> > f<sub>Clock0</sub>), the offset requires 2 cycle offset in Valid <sup>(2)</sup>.
- $2 \times \frac{T_{\text{Clock1}}}{T_{\text{clock1}}}$ TClock<sup>0</sup> cycle offset in Valid<sup>(3)</sup>. •  $T_{\text{Clock1}} > T_{\text{Clock0}}$  (for example,  $f_{\text{Clock0}} > f_{\text{Clock1}}$ ), the offset requires

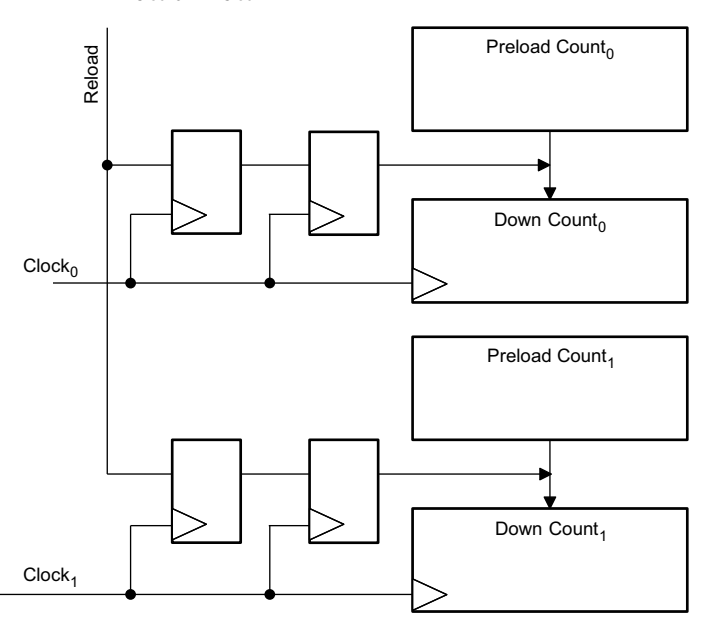

## <span id="page-4-0"></span>**Figure 3. Asynchronous Timing Between Clock<sup>0</sup> and Clock<sup>1</sup> Starts Counters at Different Times**

 $Valid$ *Min*  $\times$   $T$ *Clock* 0 =  $2T$ *Clock* 0 -  $T$ *Clock* 1 (2) The minimum number of Valid counts (excluding digitizing error) when  $f_{Clock1} > f_{Clock0}$  is derived:

$$
ValidMin \times TClock0 = 2TClock0 - \frac{TClock1}{TClock0}
$$
  

$$
ValidMIN = 2 - \frac{TClock1}{TClock0} \rightarrow 2
$$

 $Valid_{Min} \times T_{Clock0} = 2T_{Clock1} - T_{Clock0}$ (3) The minimum number of Valid counts (excluding digitizing error) when  $f_{Clock0} > f_{Clock1}$  is derived:

Valid<sub>Min</sub> × <sup>T</sup>Clock0 = 2  $\frac{T_{Clock1}}{T_{Clock0}}$ T<sub>Clock</sub>0 - <sup>T</sup>Clock0  $V$ alid $M$ in = 2 $\frac{T_{Clock1}}{T_{Clock0}}$  – 1  $\rightarrow$  2 $\frac{T_{Clock1}}{T_{Clock0}}$ 0 <sup>T</sup>Clock0

There is a trade-off between Duration and Resolution (see [Equation](#page-5-1) 4). As the resolution is increased, so is the duration of the sample. For a given resolution, the duration of the sample can be minimized by:

*4.1 Setting Counter<sup>0</sup> , Valid and Counter<sup>1</sup>*

- Minimizing Valid
- Using the fastest (accurate)  $Clock<sub>0</sub>$

Since the oscillator is usually determined by other system criteria, the minimum duration (for a given resolution) is achieved by selecting the minimum Valid.

## *3.2 Digitization Error*

Additionally, the counters have digitizing error. The code assigns 3 Clock 0 cycles for digitizing error.

## *3.3 Minimum Valid Count*

The minimum count for Valid is expressed in terms of the synchronization error and the digitization error. The valid count is configured to be symmetric to the error sources (which gives a multiplication factor of 2).

 $Vali d_{Min} = 2 \text{ (Synchronization + Digital} \times \frac{T_{Clock1}}{T_{Clock0}} + 3 \text{)}$   $T_{Clock1} > T_{Clock2}$  $\begin{bmatrix} 2(2+3)=10 & T_{Clock0} > T_{Clock1} \end{bmatrix}$ 2(Synchronization + Digitization) =  $2\left(2 \times \frac{T_{Clock1}}{T_{Clock0}} + 3\right)$   $T_{Clock1} > T_{Clock0}$ (2)

## <span id="page-5-3"></span><span id="page-5-2"></span><span id="page-5-0"></span>**4 Relationship Between Resolution and Duration**

It is obvious that, independent of error terms, there is a relationship between the accuracy of the frequency measurement and the duration of the count. Since the frequency is correct if Counter, expires within the Valid window, the valid window represents an uncertainty in the timing.

$$
\frac{1}{2}\frac{7}{V}\frac{1}{T_0} = \frac{1}{\text{Re solution}}
$$
 (3)

<span id="page-5-1"></span>This resolution of the measurement can be maximized (as a percentage) by extending the duration of the accumulation. The duration can be express as  $(4)$ :

multation. The duration can be express as "
$$
?
$$

\nDuration =  $\frac{Valid \times \text{Re solution}}{2f_{Clock0}}$ 

in which the Resolution is expressed as 1 part in Resolution (1% is 1/100 and Resolution is 100; 0.2% is 1/500 and Resolution is 500).

on and Duration is derived:

The relationship between Valid, Resolution  
\n
$$
\frac{\pm \Delta t}{T} = \frac{1}{Re \, solution}
$$
\n
$$
\frac{\pm \Delta t}{T} = \pm \frac{Value}{Counter_0 \times TClock_0} = \frac{1}{Re \, solution}
$$
\n
$$
\pm \frac{Valid \times Resolution}{2fClock_0} = Counter_0 \times TClock_0 = Duration
$$

(4)

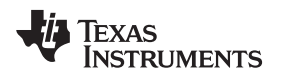

(5)

(6)

## <span id="page-6-0"></span>**5 Example Calculations**

In this example, the PLL frequency will be monitored with the main oscillator (OSCIN). The OSCIN will be selected as  $\mathsf{Clock}_0$  and a PLL will be selected as  $\mathsf{Clock}_1.$ 

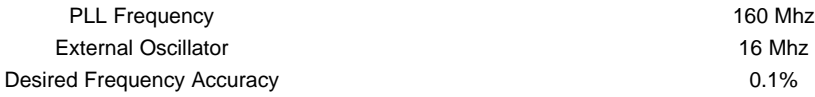

1. Calculate the minimum Valid Counter using [Equation](#page-5-2) 2. Since  $T_{Clock0} > T_{Clock1}$ 

Valid<sub>Min</sub> =2 $\times$ (Synchronization + Digitization)

When  $T_{\text{Clock0}} > T_{\text{Clock1}}$ , Valid<sub>Min</sub> =  $2 \times (2 + 3) = 10$ .

2. Use the frequency accuracy (see [Equation](#page-5-3) 3) to find the minimum duration for the sample.

With a frequency accuracy of 0.1%, this translates to  $\frac{0.1}{100} = \frac{1}{1000} = \frac{1}{Re}$  *solution*. Thus, the minimum duration of the sample is:

0.1 1 1

[ ] *Valid Re solution Min DurationMin fClock DurationMin MHz Duration . s Min* 2 0 10 1000 2 16 312 5 ´ = ´ = ´ = m

With the duration, it is easy to compute the Counter<sub>0</sub> and Counter<sub>1</sub> values.

$$
T_{Clock1} \times Counter_1 = \frac{Counter_1}{f_{Clock1}} = Duration
$$

$$
\frac{Counter_1}{160 \text{ [MHz]}} = 312.5 \text{ [us]}
$$

$$
Counter_1 = 5 \times 10^4
$$

and Counter<sub>0</sub> = 5  $\times$  10<sup>3</sup> – 5 = 4995.

#### Summary of the Results:

With 16 MHz Clock<sub>0</sub> and 160 MHz Clock<sub>1</sub> and accuracy requirements of 0.1%:

- Valid $_{Min}$  = 10
- Resolution = 1000
- DurationMin = 312.5 μs
- $(Counter_0)_{Min} = 4995$
- $(Counter_1)_{Min} = 50000$

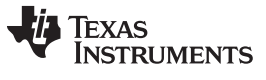

## <span id="page-7-0"></span>**6 Code Configuration**

The configuration of the DCC is carried out in the *dccInit\_demo* function. The function contains error checking that is not discussed in this application report.

<span id="page-7-1"></span>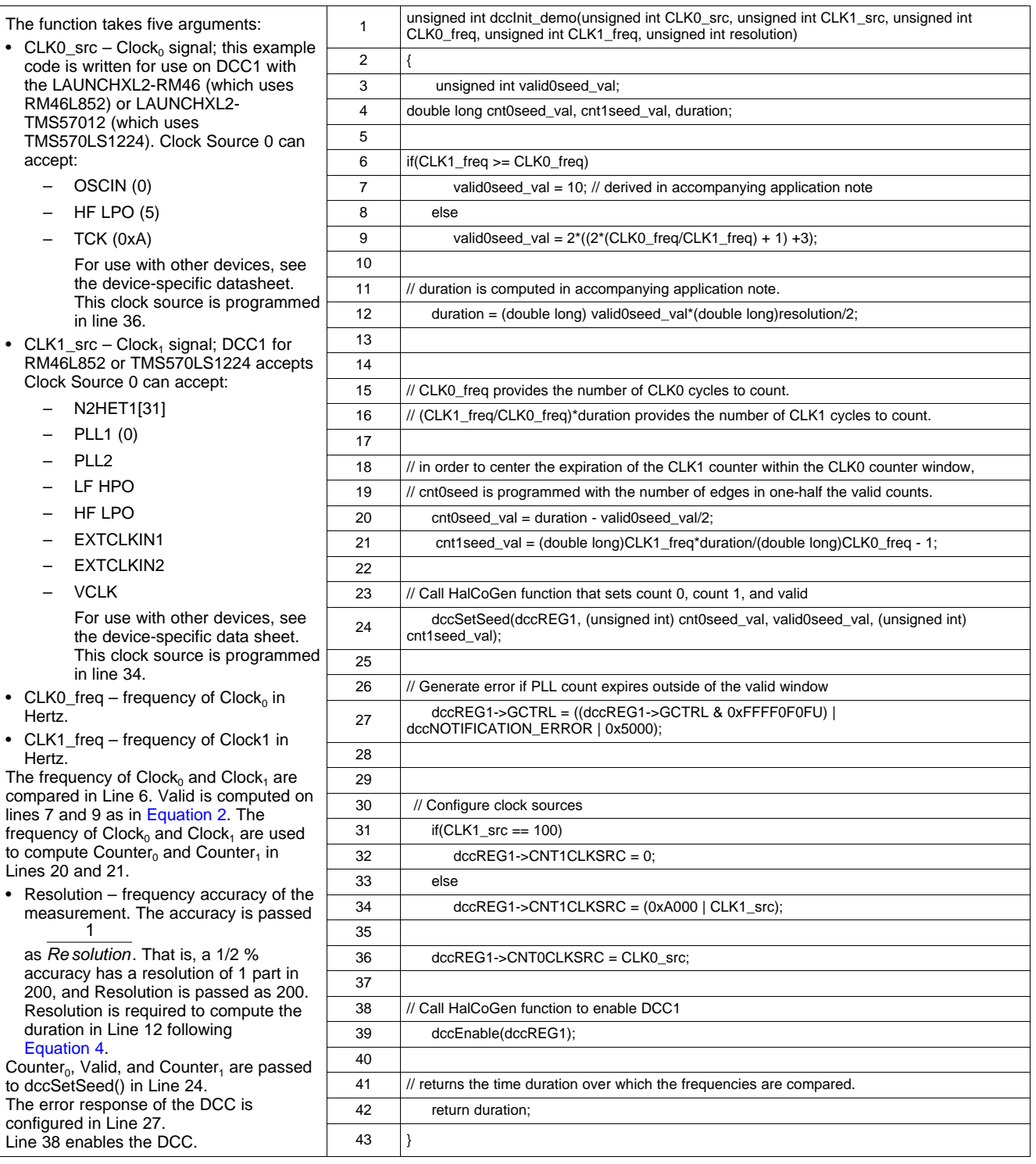

## **Table 1. Code Configuration**

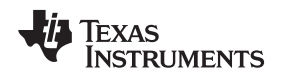

[www.ti.com](http://www.ti.com) *Example Code*

## <span id="page-8-0"></span>**7 Example Code**

The key purpose of the application report and example code is to demonstrate the DCC configuration. In order to demonstrate the DCC's monitoring capabilities, the code makes small adjustments to the PLL's frequency.

## *7.1 Hardware*

The source code is written for use on either LAUNCHXL2-RM46 or LAUNCHXL2-TMS57012. This hardware provides two user controlled buttons : User Switch A and User Switch B.

- User Switch A increases the frequency of the PLL.
	- If the PLL is at its baseline frequency, then the increased frequency generates a DCC failure based on running too fast. (In terms of [Figure](#page-2-0) 1, Counter<sub>1</sub> expires before Counter<sub>0</sub> and outside of the Valid window.)
	- If the PLL is running too slow, then the increased frequency returns the PLL to its baseline frequency. At its baseline frequency, the PLL expires within the Valid window and does not generate a DCC error.
	- If the PLL is running too fast, then User Switch A does not affect the PLL frequency since it is already too fast.
- User Switch B decreases the frequency of the PLL (similar to User Switch A)
	- If the PLL is at its baseline frequency, then the decreased frequency generates a DCC failure based on running too slow. (In terms of [Figure](#page-2-0) 1, Counter, does not expire until after the Valid window.)
	- If the PLL is running too fast, then the decreased frequency returns the PLL to its baseline frequency. At its baseline frequency, the PLL expires within the Valid window and does not generate a DCC error.
	- If the PLL is running too slow, then User Switch A does not affect the PLL frequency since it is already too slow.

The code is written to be executed from flash, be sure to load the correct code into the device. The same source code is compiled for either RM46 or TMS570 and the output code is not interchangeable between the hardware.

## *7.2 Software*

The software is built from HalCoGen. Rather than using the dccInit function from Halcogen, the code develops the dccInit\_demo function in order to define the relationship between Counter<sub>0</sub>, Valid, and Counter $_1$ . Outside of the DCC function, the software.

- Sits in an infinite loop, monitoring User Switch A and User Switch B
- Periodic interrupts are generated from the Real Time Interrupt Module (RTI) in order to toggle the LED

The PLL frequency is changed (based on User Switches A and B) by an amount that scales to the userdefined resolution. The frequency offset is computed as:

$$
\Delta f = \frac{f}{\left(1 + \frac{Duration\left[inCLKO\right]\right)}{Valid}}
$$

(7)

<span id="page-9-0"></span>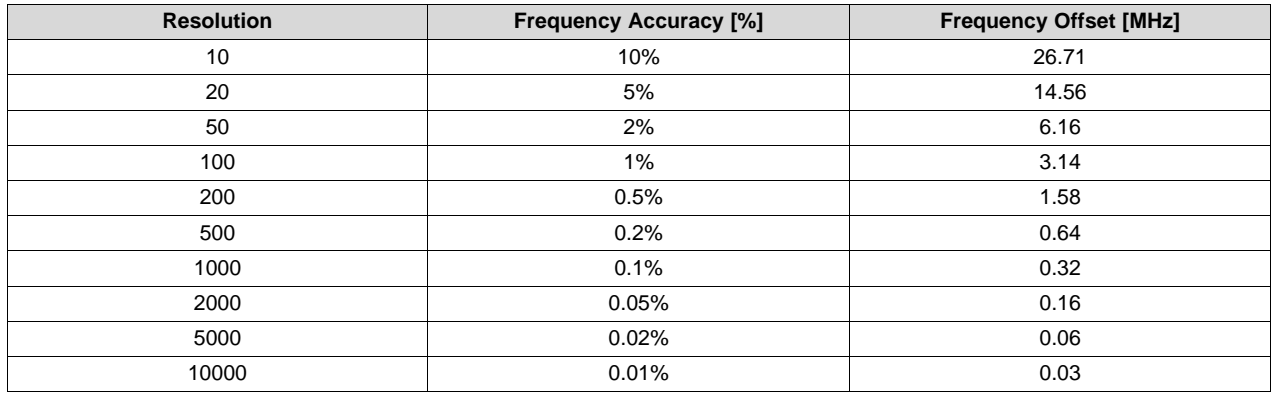

#### **Table 2. Frequency Offset Computation**

**NOTE:** Code is written to clarify the relation to the DCC Concepts, not to optimize code execution.

While this application report has dealt with monitoring the PLL frequency with the DCC, the DCC can monitor other clock sources. If the application generates a 100KHz output on N2HET1[31], the frequency can be monitored by the DCC. In this case, the function dccInit\_demo is called as dccInit\_demo(0, 100, 16000000, 100000, resolution).

#### **IMPORTANT NOTICE**

Texas Instruments Incorporated and its subsidiaries (TI) reserve the right to make corrections, enhancements, improvements and other changes to its semiconductor products and services per JESD46, latest issue, and to discontinue any product or service per JESD48, latest issue. Buyers should obtain the latest relevant information before placing orders and should verify that such information is current and complete. All semiconductor products (also referred to herein as "components") are sold subject to TI's terms and conditions of sale supplied at the time of order acknowledgment.

TI warrants performance of its components to the specifications applicable at the time of sale, in accordance with the warranty in TI's terms and conditions of sale of semiconductor products. Testing and other quality control techniques are used to the extent TI deems necessary to support this warranty. Except where mandated by applicable law, testing of all parameters of each component is not necessarily performed.

TI assumes no liability for applications assistance or the design of Buyers' products. Buyers are responsible for their products and applications using TI components. To minimize the risks associated with Buyers' products and applications, Buyers should provide adequate design and operating safeguards.

TI does not warrant or represent that any license, either express or implied, is granted under any patent right, copyright, mask work right, or other intellectual property right relating to any combination, machine, or process in which TI components or services are used. Information published by TI regarding third-party products or services does not constitute a license to use such products or services or a warranty or endorsement thereof. Use of such information may require a license from a third party under the patents or other intellectual property of the third party, or a license from TI under the patents or other intellectual property of TI.

Reproduction of significant portions of TI information in TI data books or data sheets is permissible only if reproduction is without alteration and is accompanied by all associated warranties, conditions, limitations, and notices. TI is not responsible or liable for such altered documentation. Information of third parties may be subject to additional restrictions.

Resale of TI components or services with statements different from or beyond the parameters stated by TI for that component or service voids all express and any implied warranties for the associated TI component or service and is an unfair and deceptive business practice. TI is not responsible or liable for any such statements.

Buyer acknowledges and agrees that it is solely responsible for compliance with all legal, regulatory and safety-related requirements concerning its products, and any use of TI components in its applications, notwithstanding any applications-related information or support that may be provided by TI. Buyer represents and agrees that it has all the necessary expertise to create and implement safeguards which anticipate dangerous consequences of failures, monitor failures and their consequences, lessen the likelihood of failures that might cause harm and take appropriate remedial actions. Buyer will fully indemnify TI and its representatives against any damages arising out of the use of any TI components in safety-critical applications.

In some cases, TI components may be promoted specifically to facilitate safety-related applications. With such components, TI's goal is to help enable customers to design and create their own end-product solutions that meet applicable functional safety standards and requirements. Nonetheless, such components are subject to these terms.

No TI components are authorized for use in FDA Class III (or similar life-critical medical equipment) unless authorized officers of the parties have executed a special agreement specifically governing such use.

Only those TI components which TI has specifically designated as military grade or "enhanced plastic" are designed and intended for use in military/aerospace applications or environments. Buyer acknowledges and agrees that any military or aerospace use of TI components which have *not* been so designated is solely at the Buyer's risk, and that Buyer is solely responsible for compliance with all legal and regulatory requirements in connection with such use.

TI has specifically designated certain components as meeting ISO/TS16949 requirements, mainly for automotive use. In any case of use of non-designated products, TI will not be responsible for any failure to meet ISO/TS16949.

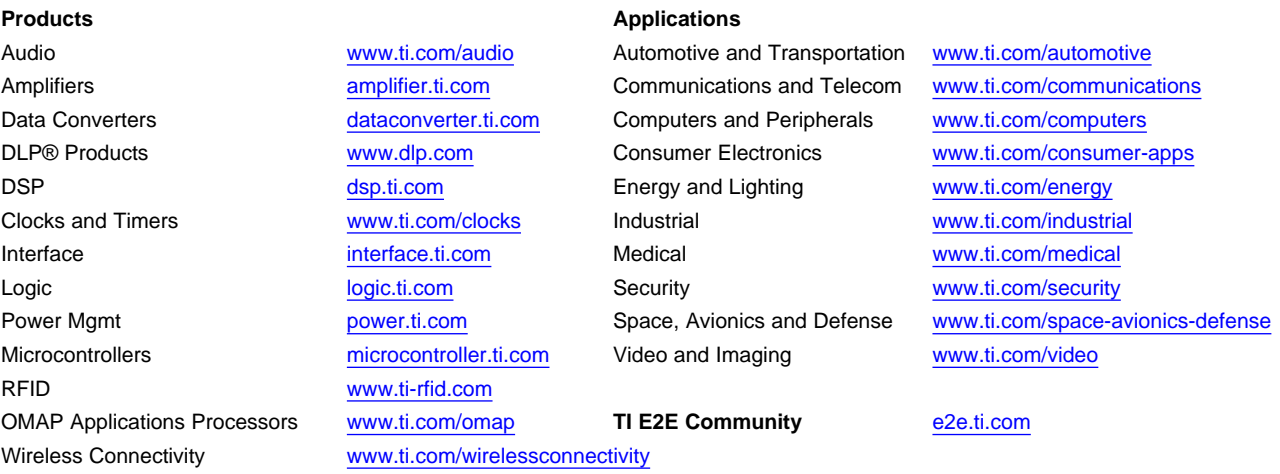

Mailing Address: Texas Instruments, Post Office Box 655303, Dallas, Texas 75265 Copyright © 2015, Texas Instruments Incorporated